## **УДК 577.4+339 МЕТОДИЧНИЙ ПІДХІД ДО РОЗРАХУНКУ РОЗПОДІЛУ ЗАБРУД-НЮЮЧИХ РЕЧОВИН ПО ТЕРИТОРІЇ**

## *к.т.н., доц. Кушнір Е.Г.*

*ГВУЗ «Придніпровська державна академія будівництва та архітектури»*

**Вступ**. При аналізі екологічної ситуації у містах зручно користуватися розподілом ізоліній забруднюючих речовин по території. Ця інформація, також, використовується у системі екологічного моніторингу [1-14].

**Метою статті** є розробка технології побудови карто-схеми розподілу забруднень від викидів підприємств по території м. Дніпропетровська.

**Основна частина.** За основу розробленого методичного підходу для побудови ізоліній розподілу забруднюючих речовин по території м. Дніпропетровська була вибрана методика [4]. Крім того, використовувалася векторна алгебра для визначення місць розташування і відображення джерел викидів, а також розподілу забруднень на карті-схемі м. Дніпропетровська.

Відповідно до [4] інтерполяція і екстраполяція розподілу величин забруднення від джерел викидів визначалася для двох вибраних областей.

Pозглядається *n* джерел забруднення  $k = 1, 2, ..., n$  i *m* точок  $j = 1, 2, ..., m$ , в яких необхідно визначати сумарну величину забруднення від *n* джерел (рис.1). Точки *j* та *k* в системі координат OXY задаються відповідно векторами  $\vec{r}_j \langle x_j, y_j \rangle$  і  $\frac{1}{x}$  $i \bar{a}_k \{x_k, y_k\}.$ ์<br>= . Спочатку визначається «центр ваги» *n* джерел забруднення  $\vec{r}_c$  $\frac{1}{x}$ 

$$
r_{c_x} = \frac{\sum_{k=1}^{n} x_k}{n}, \quad r_{c_y} = \frac{\sum_{k=1}^{n} y_k}{n}.
$$

Далі визначається максимально віддалене  $k$  джерело забруднення (вектор *R*  $\overline{a}$ ) від «центру ваги» *п* джерел і будується коло з центром  $\vec{r}_c$  $\frac{1}{\sqrt{2}}$ радіусом *R*  $\frac{1}{x}$  $1.1 \cdot |\vec{R}|$ .

Перша область. Розглядається випадок  $|\overrightarrow{L}| \leq 1.1 \cdot |\overrightarrow{R}|$ .<br>기 - 이 미국  $\leq 1.1 \cdot |\vec{R}|$ . Необхідно визначити концентрацію забруднення *C j* в точках *j* 1,2,...,*m* . Для цього скористаємося формулою з методики [4]

$$
C_j = \frac{\sum_{k=1}^{n} \frac{C_k}{|\vec{r}_k|}}{\sum_{k=1}^{n} \frac{1}{|\vec{r}_k|}},
$$

153

де:  $\vec{r}_k = \vec{a}_k - \vec{r}_j$  $\vec{x}$   $\vec{x}$   $\vec{x}$  $=\vec{a}_k-\vec{r}_i,$  $C_k$  - концентрація забруднення в точках  $k = 1, 2, \ldots, n$ .

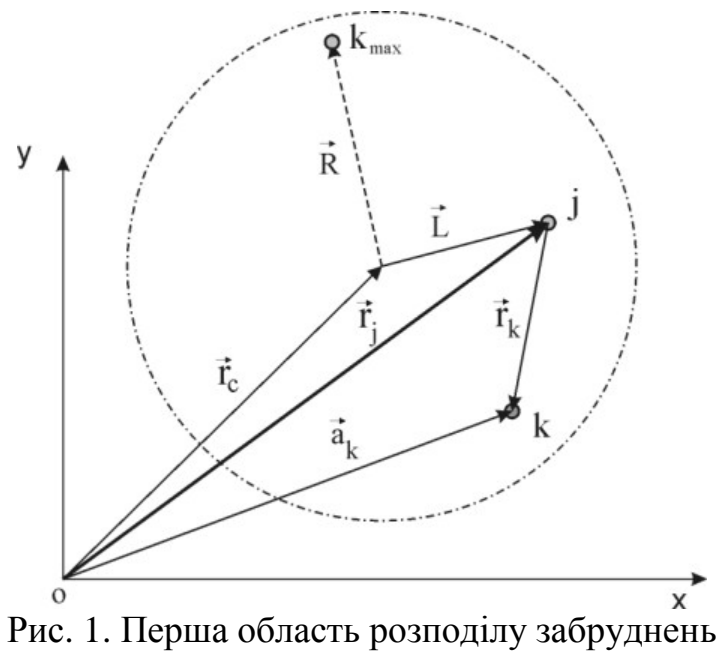

Друга область. Розглядається випадок  $|\overrightarrow{L}| > 1.1 \cdot |\overrightarrow{R}|$ .<br>레 로토  $>1.1 \cdot |\vec{R}|$  (рис.2). Концентрація забруднень  $C_j$  в точках  $j = 1, 2, \ldots, m$  визначається згідно методики [4] за формулою:

$$
C_{j} = \frac{\sum_{k=1}^{n} \frac{C_{k}}{|\vec{r}_{k}|}}{\sum_{k=1}^{n} \frac{1}{|\vec{r}_{k}|}} + C \cdot \left(1 - 1.1 \cdot \frac{|\vec{R}|}{|\vec{r}_{o}|}\right),
$$
  
\n
$$
\frac{\vec{r}_{k}}{\vec{r}_{k}} = \vec{a}_{k} - \vec{r}_{j},
$$
  
\n
$$
\vec{r}_{k}^{o} = \vec{p} - \vec{a}_{k},
$$
  
\n
$$
\vec{p} = \vec{r}_{c} + \vec{f},
$$
  
\n
$$
\vec{r}_{o} = \vec{r}_{c} - \vec{r}_{j},
$$
  
\n
$$
\vec{T} = -\vec{r}_{o},
$$
  
\n
$$
\xi = \frac{1.1 \cdot |\vec{R}|}{|\vec{T}|}, f_{x} = \xi \cdot T_{x}, f_{y} = \xi \cdot T_{y},
$$
  
\n
$$
C_{k}
$$
- konleterminat a a6py  
\nthen is to take  $k = 1, 2, ..., n$ ,

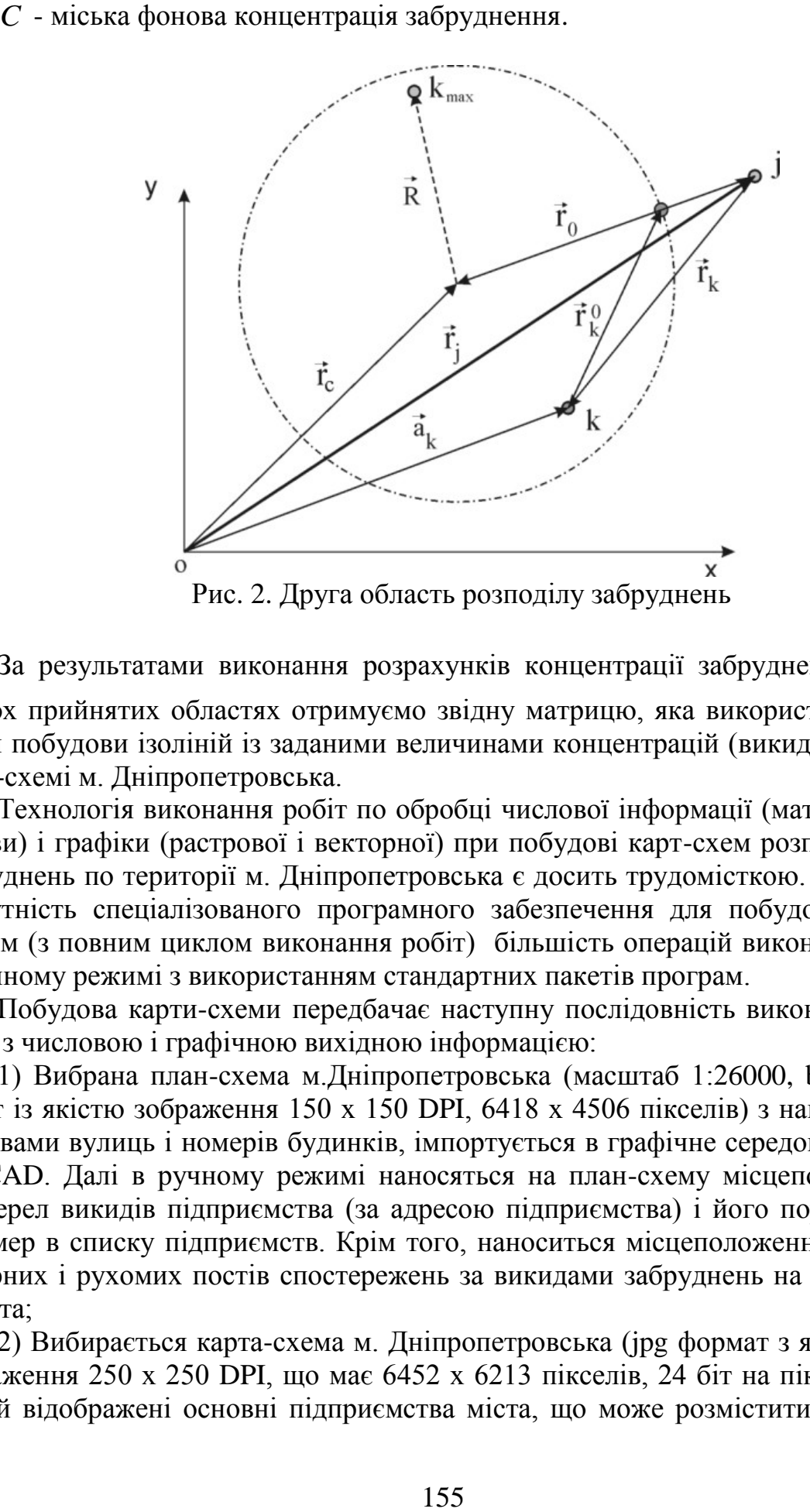

За результатами виконання розрахунків концентрації забруднень *C j* у двох прийнятих областях отримуємо звідну матрицю, яка використовується для побудови ізоліній із заданими величинами концентрацій (викидів) на карті-схемі м. Дніпропетровська.

Технологія виконання робіт по обробці числової інформації (матриці, масиви) і графіки (растрової і векторної) при побудові карт-схем розподілу забруднень по території м. Дніпропетровська є досить трудомісткою. Через відсутність спеціалізованого програмного забезпечення для побудови картсхем (з повним циклом виконання робіт) більшість операцій виконуються в ручному режимі з використанням стандартних пакетів програм.

Побудова карти-схеми передбачає наступну послідовність виконання робіт з числовою і графічною вихідною інформацією:

1) Вибрана план-схема м.Дніпропетровська (масштаб 1:26000, bmp формат із якістю зображення 150 x 150 DPI, 6418 x 4506 пікселів) з нанесеними назвами вулиць і номерів будинків, імпортується в графічне середовище AutoCAD. Далі в ручному режимі наносяться на план-схему місцеположення джерел викидів підприємства (за адресою підприємства) і його порядковий номер в списку підприємств. Крім того, наноситься місцеположення стаціонарних і рухомих постів спостережень за викидами забруднень на території міста;

2) Вибирається карта-схема м. Дніпропетровська (jpg формат з якістю зображення 250 x 250 DPI, що має 6452 x 6213 пікселів, 24 біт на піксель), на якій відображені основні підприємства міста, що може розміститися на аркуші паперу формату А0. Карта-схема м. Дніпропетровська має наступні розміри: по горизонталі 23900 м, по вертикалі 23000 м.

Для ув'язки масштабів і початку системи координат плану-схеми і картисхеми, вони імпортуються в графічне середовище AutoCAD. Ув'язка масштабів виконується за довжиною надводної частини нового мосту через річку Дніпро, яка складає близько 1400 м, що цілком достатньо для точності виконання розрахунків;

3) На мові програмування Microsoft Visual Basic for Applications для середовища AutoCAD розробляється алгоритм і створюється програма для одержання координат нанесених джерел викидів забруднень та постів спостережень. Виконується наладка і тестування написаної програми. Після цього за допомогою розробленої програми у файл записуються координати із планусхеми м. Дніпропетровська;

4) Цей етап роботи передбачає виконання складніших розрахунків. Тому була вибрана мова програмування, яка може дати продуктивніший машинний код для ПЕОМ. На мові програмування Microsoft Visual C# 2008 розробляється алгоритм і створюється програма для розрахунку звідної матриці розподілу забруднень по території м. Дніпропетровська від точкових джерел викидів на основі методичного підходу, викладеного в попередньому підрозділі. При цьому використовується об'єктно-орієнтований підхід програмування. Розроблюється низка класів, яка дозволяє реалізувати безпосередньо векторні обчислення. Виконується наладка і тестування написаної програми.

Декартова система координат вибирається у нижньому лівому кутку карти-схеми. Відстань між точками розрахунку обрано 100 м. Розрахункова звідна матриця має 231 рядок і 240 стовпців, що складає 55440 елементів матриці. За допомогою програми розраховується звідна матриця розподілу забруднень по території м.Дніпропетровська від точкових джерел викидів;

5) Розрахована звідна матриця розподілу забруднень імпортується в інтегровану систему MATLAB, яка спеціально створена для роботи з матрицями та масивами великих розмірів. На вбудованій мові програмування системи MATLAB створюється невелика програма, за допомогою якої будуються ізолінії за даними звідної матриці забруднень і заданими діапазонами розподілу ізоліній. Далі вибирається масштаб зображення, задаються товщина ізоліній, розміри шрифту, колірна палітра. З інтегрованої системи MATLAB зображення експортується у файл векторного формату EPS;

6) У програмі CorelDRAW створюється аркуш формату А3 і на нього імпортуються карта-схема м.Дніпропетровська (формат jpg) і дані з ізолініями (векторний формат EPS). Далі об'єднуються імпортовані зображення та вибирається їх масштаб. В результаті утворюється карта-схема розподілу забруднень по території м.Дніпропетровська.

**Висновок.** Представлений методичний підхід, заснований на стандартній методиці і розробленому програмному забезпеченні для ПЕОМ, дав можливість інтерполювати і екстраполювати величини викидів шкідливих речовин підприємств, заданих як точкові джерела, на всю територію міста, що дозволило побудувати розподіл величин забруднень у вигляді ізоліній на картахсхемах м. Дніпропетровська.

## **ВИКОРИСТАНА ЛІТЕРАТУРА**

1. Охорона атмосферного повітря Дніпропетровської області у 2009 році. Статистичний бюлетень.-Дніпропетровськ.-2010.-410 с.

2. Статистичний щорічник Дніпропетровської області за 2008 рік.- Дніпропетровськ, 2009.-435 с.

3. Методичний посібник щодо оформлення документів для отримання дозволів на викиди забруднюючих речовин для підприємств, установ, організацій та громадян-суб'эктів підприємницької діяльності.-Донецьк, 2005.-385 с.

4. Матеріали з впровадження нового механізму регулювання викидів забруднюючих речовин в атмосферне повітря.-Київ, 2007.-295 с.

5. ГОСТ 17.2.3.02-78. Охрана природи. Атмосфера. Правила установления допустимых выбросов вредных веществ промышленными предприятиями.- 17 с.

6. Закон України "Об охране атмосферного воздуха"

7. Інструкція про зміст та порядок складання звіту проведення інвентарізації викидів забруднюючих речовин на підприємстві. Київ, 1995 р. КНД 211.2.3.014-95

8. Викиди забруднюючих речовин в атмосферу від енергетичних установок. Методика визначення. Міністерство палива та енергетики України. Київ, 2002. ГКД 34.02.305-2002

9. Сборник отраслевых методик по расчету выбросов вредных веществ в атмосферу при проведении инвентаризации, составлении отчетности по форме 2-ТП /воздух/ и разработка нормативов предельно допустимых выбросов для промышленных предприятий и организаций Днепропетровской области. Днепропетровск, 1985 г

10. Сборник методик по расчету выбросов в атмосферу загрязняющих веществ различными производствами. Л. Гидрометеоиздат, 1986

11. Сборник методик по определению концентраций загрязняющих веществ в промышленных выбросах. Л. Гидрометеоиздат, 1987, с.255

12. Збірник показників емісії (питомих викидів) забруднюючих речовин в атмосферне повітря різними виробництвами (Том 1 та Том 2) , Укр. НЦТЕ, Донецьк, 2004

13. Сборник методик по расчету содержания загрязняющих веществ в выбросах от неорганизованных источников загрязнения атмосферы. Укр НТЭК, Донецк, 1994

14. Разработка математической модели оценки экологического риска по данным измерений приземных концентраций загрязняющих атмосферу веществ /Артамонова А.В., Долодаренко В.А., Полищук С.З. и др.//Системні технології. Регіон. міжвуз. зб. наук. праць. – Дніпропетровськ, 2007.-Вип. 5  $(52)$ . – c. 112-120.